# Paraninfo UF0322 - Aplicaciones informáticas de bases de datos relacionales. Microsoft Access 2019

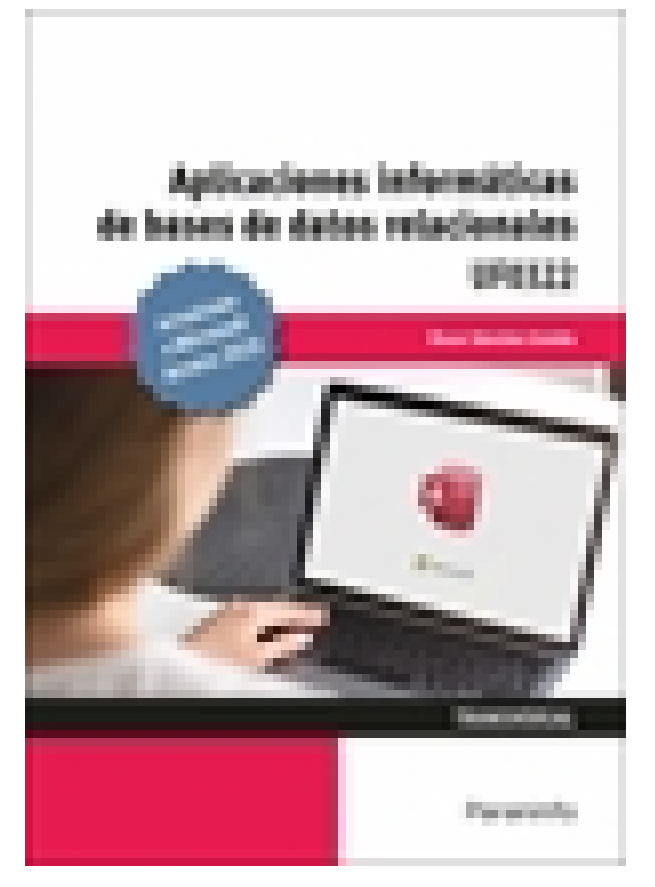

**Editorial:** Paraninfo **Autor:** ÓSCAR SÁNCHEZ ESTELLA **Clasificación:** Certificados Profesionales > Administración y Gestión **Tamaño:** 17 x 24 cm. **Páginas:** 164 **ISBN 13:** 9788413660660 **ISBN 10:** 8413660661 **Precio sin IVA:** \$ 74645.00 COP **Precio con IVA:** \$ 74645.00 COP **Fecha publicacion:** 26/08/2021

# **Sinopsis**

Este manual se presenta actualizado a la versión **Microsoft Access 2019** e incorpora una nueva y completa propuesta de ejercicios prácticos para aprender haciendo.

Explica de forma detallada y sencilla los aspectos más destacados de la base de datos Microsoft Access. Aprenderás fácilmente cuáles son todos los elementos que contiene este programa: tablas, consultas, informes, etc., y cómo utilizarlos de la manera más adecuada según las características de la organización. Descubrirás cómo integrar gráficos e imágenes en los informes para darles la apariencia ideal a la hora de presentarlos y conseguirás el dominio necesario para desenvolverte con soltura en el entorno Access. Con un enfoque netamente práctico, ya que cada explicación viene acompañada de imágenes reales, gráficos y ejemplos ilustrativos, ayuda a comprender los porqués y a aprender practicando con actividades que completan el estudio de forma progresiva y enfocada a la realidad.

Esta unidad formativa UF0322 es transversal a diversos certificados de profesionalidad en la familia de Administración y gestión, y su contenido curricular responde fielmente al determinado en los reales decretos que los regulan en cada caso. Forma parte del módulo formativo MF0233\_2 Ofimática, y así es parte integrante de los certificados Financiación de empresas (ADGN0108), Gestión integrada de recursos humanos (ADGD0208), Actividades de gestión administrativa (ADGD0308), Actividades administrativas en la relación con el cliente (ADGG0208), Gestión contable y gestión administrativa para auditoría (ADGD0108), Asistencia en la gestión de los procedimientos tributarios (ADGD0110),

Comercialización y administración de productos y servicios financieros (ADGN0208), Gestión comercial y técnica de seguros y reaseguros privados (ADGN0110) y Mediación de seguros y reaseguros privados y actividades auxiliares (ADGN0210).

# Indice

### **1. Introducción y conceptos generales de la aplicación de base de datos**

- 1.1. Qué es una base de datos
- 1.1.1. Entrada y salida de la aplicación de base de datos
- 1.2. La ventana de la aplicación de base de datos
- 1.3. Elementos básicos de una base de datos
- 1.4. Distintas formas de creación de una base de datos
- 1.5. Apertura de una base de datos
- 1.6. Guardado de una base de datos
- 1.7. Cierre de una base de datos
- 1.8. Copia de seguridad de la base de datos
- 1.9. Herramientas de recuperación y mantenimiento de la base de datos

#### **2. Creación e inserción de datos en tablas**

- 2.1. Concepto de registros y campos
- 2.2. Distintas formas de creación de tablas
- 2.3. Introducción de datos en la tabla
- 2.4. Movimientos por los campos y registros de una tabla
- 2.5. Eliminación de registros de una tabla
- 2.6. Modificación de registros de una tabla
- 2.7. Copiado y movimiento de datos
- 2.8. Búsqueda y reemplazado de datos
- 2.9. Creación de filtros
- 2.10. Ordenación alfabética de campos
- 2.11. Creación de índices en campos
- Ejercicios prácticos

## **3. Realización de cambios en la estructura de tablas y creación de relaciones**

- 3.1. Modificación del diseño de una tabla
- 3.2. Cambio del nombre de una tabla
- 3.3. Eliminación de una tabla
- 3.4. Copiado de una tabla
- 3.5. Exportación e importación de tablas
- 3.6. Creación de relaciones entre tablas
- 3.6.1. Concepto de clave principal
- 3.6.2. Tipos de relaciones entre tablas
- 3.6.3. Integridad referencial
- 3.6.4. Creación de relaciones
- 3.6.5. Cómo guardar, agregar y eliminar relaciones

Ejercicios prácticos

#### **4. Creación, modificación y eliminación de consultas o vistas**

- 4.1. Creación de una consulta
- 4.1.1. Selección de la tabla
- 4.1.2. La ventana de Diseño de consulta
- 4.1.3. Selección de campos
- 4.1.4. La tabla de respuestas dinámica
- 4.1.5. El trabajo con los campos
- 4.1.6. El orden de clasificación
- 4.1.7. Consultas de varias tablas
- 4.1.8. Criterios en consultas
- 4.1.9. Creación de campos calculados
- 4.2. Tipos de consulta
- 4.2.1. Creación de consultas que calculen totales
- 4.2.2. Creación de consultas de referencias cruzadas
- 4.2.3. Creación de consultas de parámetros
- 4.2.4. Creación de consultas de acción
- 4.2.5. Asistentes para consultas
- 4.3. Guardado de una consulta
- 4.4. Ejecución de una consulta
- 4.5. Impresión de resultados de la consulta
- 4.6. Apertura de una consulta
- 4.7. Modificación de los criterios de una consulta
- 4.8. Eliminación de una consulta
- 4.9. Generador de expresiones en una consulta
- Ejercicios prácticos

#### **5. Creación de formularios para introducir y mostrar registros de las tablas o resultados de consultas**

- 5.1 Creación de formularios sencillos de tablas y consultas
- 5.2. Personalización de formularios utilizando diferentes elementos de diseño
- 5.2.1. Creación de opciones Sí/No
- 5.2.2. Agregar una imagen a un botón
- 5.3. Creación de subformularios
- 5.4. Almacenado de formularios
- 5.5. Modificación de formularios
- 5.6. Eliminación de formularios
- 5.7. Impresión de formularios
- 5.7.1. Saltos de página
- 5.7.2. Empleo de encabezados y pies
- 5.8. Inserción de imágenes y gráficos en formularios
- 5.8.1. Inserción de imágenes
- 5.8.2. Inserción de gráficos
- Ejercicios prácticos

## **6. Creación de informes o reports para la impresión de registros de las tablas o resultados de consultas**

- 6.1. Creación de informes sencillos de tablas o consultas
- 6.2. Personalización de informes utilizando diferentes elementos de diseño
- 6.2.1. Pasos a seguir para elaborar un informe
- 6.2.2. Propiedades del diseño de página
- 6.2.3. Orden y agrupamiento
- 6.3. Creación de subinformes
- 6.4. Almacenado de informes
- 6.5. Modificación de informes
- 6.6. Eliminación de informes
- 6.7. Impresión de informes
- 6.8. Inserción de imágenes y gráficos en informes
- 6.9. Aplicación de cambios en el aspecto de los informes utilizando el procesador de texto

Ejercicios prácticos

Paraninfo Colombia Calle José Abascal, 56 (Utopicus). Oficina 217. 28003 Madrid (España) Tel. (+34) 914 463 350 Fax clientes@paraninfo.co www.paraninfo.mx